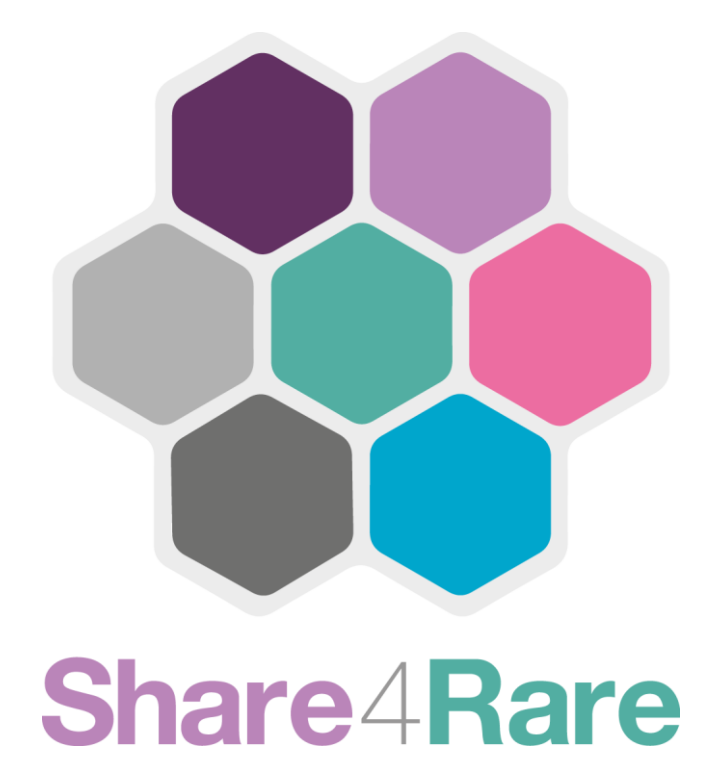

**Herramientas & Ejemplos**

**Análisis de Riesgo**

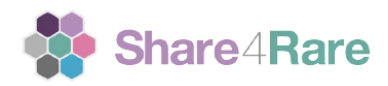

# **Propósito**

En el campo de la promoción, existen muchos riesgos y amenazas que pueden convertirse en realidad. Sin embargo, si estos riesgos se detectan a tiempo y se abordan en consecuencia, el impacto de la amenaza se puede evitar o minimizar.

## **Matriz**

Una herramienta para identificar posibles amenazas es el análisis DAFO. Una vez identificados los riesgos, se puede trazar en una matriz de evaluación de riesgos en función de su posible impacto. En esta matriz, puedes ingresar los riesgos para obtener una visión general de qué amenazas y riesgos se priorizan. El eje Y representa la probabilidad de que el riesgo se convierta en realidad, y el eje X da una idea de cuán grande será la amenaza para su defensa.

# **Matriz de impacto de probabilidad**

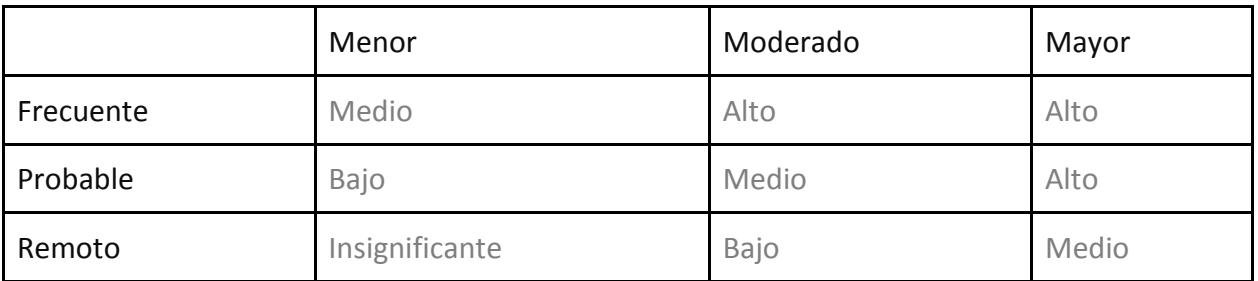

(Adaptado de Toolshero)

# **Medidas**

Una vez que los riesgos identificados han sido calificados y trazados en función de la gravedad de las consecuencias que puedan tener, se pueden tomar diferentes medidas para evitar o minimizar el daño.

## **Evitar**

Una forma preventiva de gestionar los riesgos es no asumirlos en absoluto. Otra posibilidad será ajustar la política o el proceso, o externalizarlo. Este tipo de medida ocurre con bastante frecuencia para garantizar que su defensa no conlleve demasiado riesgo.

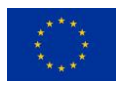

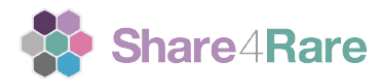

## **Reducir**

Al abordar la causa de la amenaza, reduces el riesgo. Las medidas que realices son restrictivas para limitar cualquier daño.

## **Transferir**

Al transferir el riesgo, externalizas la política o el proceso para trasladar la responsabilidad a otra parte.

#### **Aceptar**

Si el riesgo es casi insignificante o no contraresta los resultados positivos, no es necesario tomar medidas adicionales. Aceptar un riesgo no significa que el riesgo no pueda ser influenciado: simplemente puede trabajar en el riesgo más adelante.

# **Referencias & Recursoss**

https://www.ncbi.nlm.nih.gov/books/NBK195418/

https://ctb.ku.edu/en/table-of-contents/structure/strategic-planning/identify-action-steps/main

https://bia.ca/10-easy-rules-to-reduce-risks-on-projects/

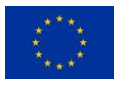